# **Задача A. Максимальная скорость**

*Ограничение по времени: 1 секунда Ограничение по памяти: 16 Мб*

Известно, что некоторый автомобиль начал свое движение со скоростью  $v_0$ . После чего он двигался  $t_1$  секунд с ускорением  $a_1$ , а затем –  $t_2$  секунд с ускорением  $a_2$ . Необходимо найти максимальную скорость автомобиля на описанном выше промежутке его движения.

## **Входные данные**

Входной файл INPUT.TXT содержит целые числа  $v_0$ ,  $t_1$ ,  $a_1$ ,  $t_2$ ,  $a_2$   $(0 \lt v_0 \leq 10^6)$ ,  $0 < t_1$ ,  $t_2 \le 10^6$ ,  $|a_1| \le 10^6$ ,  $|a_2| \le 10^6$ ). Гарантируется, что на данном промежутке движения автомобиль не двигался в обратном направлении.

# **Выходные данные**

В выходной файл OUTPUT.TXT выведите целое число – ответ на задачу.

# **Примеры**

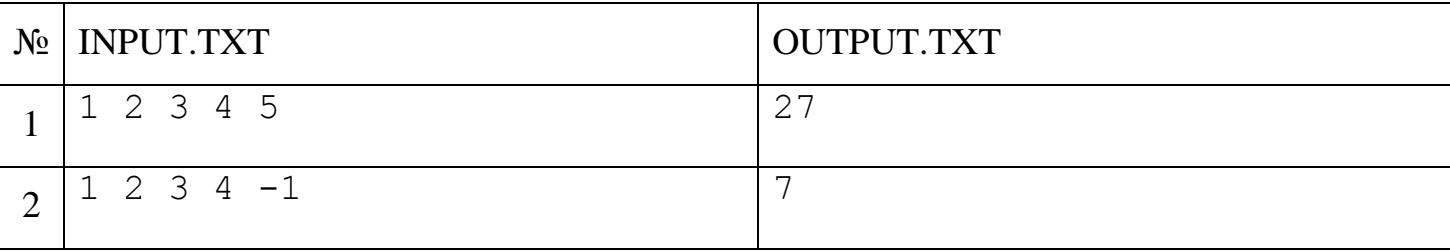

# **Система оценки**

Решения, работающие для значений во входных данных, не превосходящих 1000 по абсолютной величине, будут оцениваться в 75 баллов.

# **Задача B. Минимальный циклический сдвиг**

*Ограничение по времени: 1 секунда Ограничение по памяти: 16 Мб*

*Циклическим сдвигом* строки s называется строка  $s_{k+1} s_{k+2} \ldots s_n s_1 s_2 \ldots s_k$  для некоторого целого k ( $0 \leq k < n$ ), где n – длина строки s.

Для заданной строки требуется определить ее лексикографически минимальный циклический сдвиг, то есть необходимо найти среди всех возможных циклических сдвигов строки тот, который идет первым в алфавитном порядке.

## **Входные данные**

В единственной строке входного файла INPUT.TXT записана строка, состоящая из заглавных букв английского алфавита. Длина строки от 1 до 1000 символов.

## **Выходные данные**

В выходной файл OUTPUT.TXT выведите одну строку – лексикографически минимальный циклический сдвиг исходной строки.

## **Примеры**

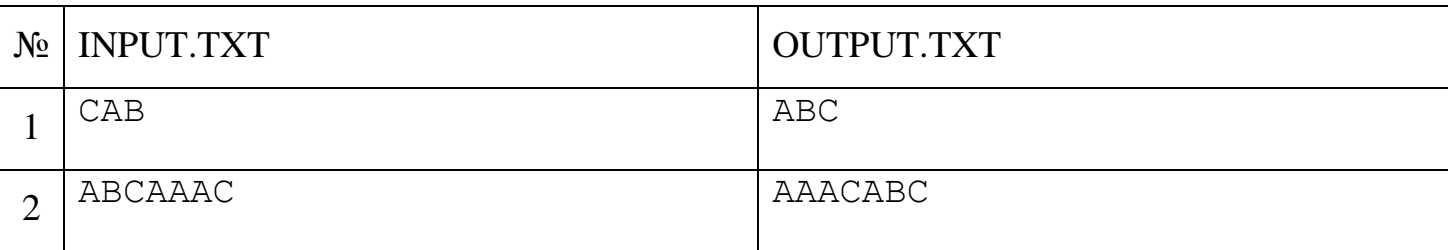

## **Пояснение**

Чтобы лексикографически сравнить две различные строки одинаковой длины, нужно найти в них первое несовпадение символов при просмотре слева направо. Меньшей будет та строка, у которой несовпадающий символ идет раньше в английском алфавите.

# **Задача C. Уравнение**

*Ограничение по времени: 1 секунда Ограничение по памяти: 16 Мб*

Необходимо написать программу, решающую уравнения вида

$$
\frac{a \cdot x + b}{c \cdot x + d} = v.
$$

Числа a, b, c, d, v заданы, а x – неизвестно.

## **Входные данные**

Первая строка входного файла INPUT.TXT содержит пять целых чисел, разделенных одиночными пробелами: a, b, c, d, v. Все они не превосходят 1000 по абсолютной величине.

# **Выходные данные**

Если указанное уравнение не имеет решений, выведите в выходной файл OUTPUT.TXT слово NONE. Если у уравнения ровно одно решение, то выведите строку вида X = p/q, где X – английская буква, p – целое число, q – натуральное, p и q взаимно просты, а дробь p/q является решением уравнения. Если у уравнения более одного решения, выведите слово MULTIPLE.

# **Примеры**

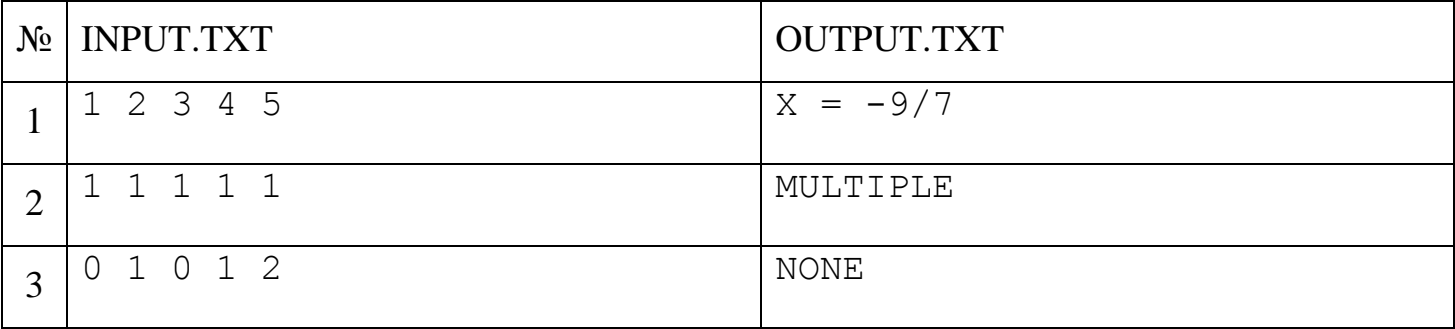

# **Система оценки**

Решения, работающие только в случае существования единственного решения уравнения, будут оцениваться в 50 баллов.

# **Задача D. Дачный участок**

*Ограничение по времени: 2 секунды Ограничение по памяти: 32 Мб*

Недавно Василий Иванович приобрел дачный участок необычной формы. Перед ним встала задача постройки забора, для чего ему потребовалось определить длину периметра данного участка. Он бы и сам справился, если бы участок имел обычную форму прямоугольника, но всѐ оказалось не так просто, и он решил обратиться к вам за помощью.

Для разметки дачных участков земельный комитет использовал сетку, состоящую из единичных квадратов (квадратных метров). Любой участок представляет собой 4-связную область из таких единичных квадратов. Это означает, что из любой точки участка можно попасть в

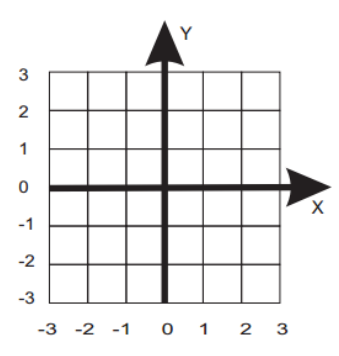

любую другую его точку, не выходя за пределы участка, переходя из квадрата в квадрат по их общей стороне. При этом как площадь, так и периметр участка выражаются целыми числами.

По набору координат единичных квадратов, принадлежащих дачному участку Василия Ивановича, необходимо вычислить его периметр.

#### **Входные данные**

В первой строке входного файла INPUT.TXT указано целое число N ( $1 \le N \le 10^5$ ) – количество единичных квадратов дачного участка. В следующих N строках описываются эти квадраты. Каждый квадрат задается целочисленными координатами (x,y) своего левого нижнего угла.  $(-10^9 \le x, y \le 10^9)$ . Гарантируется, что участок представляет собой 4-связную фигуру.

#### **Выходные данные**

В выходной файл OUTPUT.TXT выведите одно целое число – периметр дачного участка.

## **Примеры**

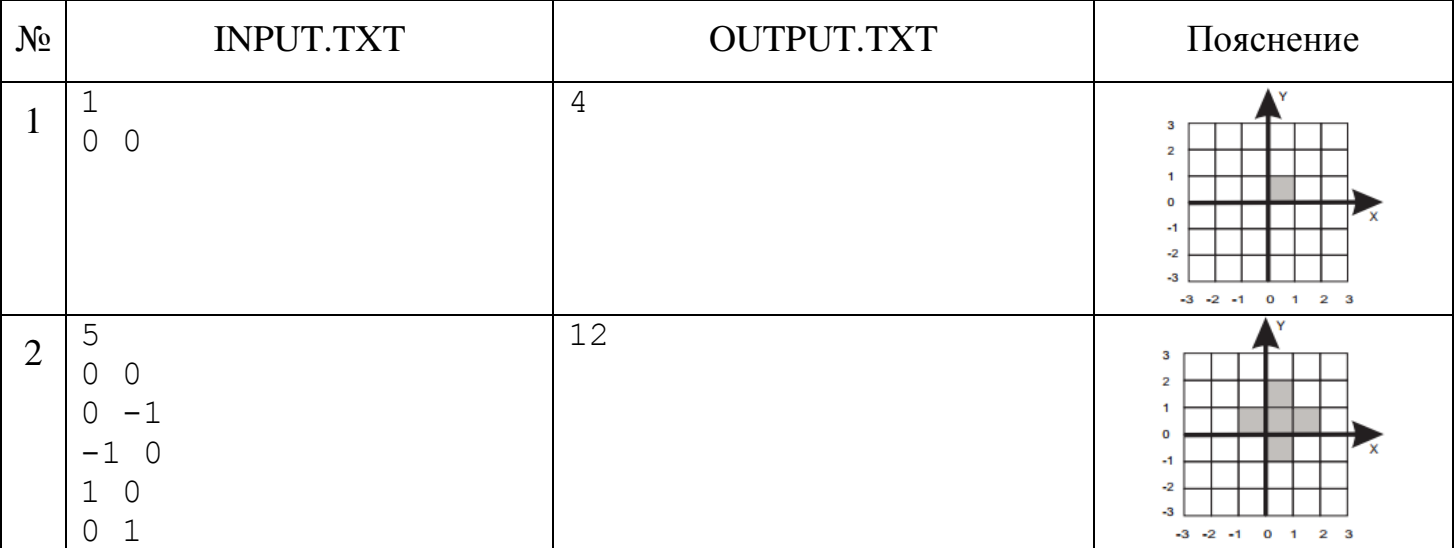

## **Система оценки**

Решения, работающие только на тестах, в которых координаты единичных квадратов не превышают 1000 по абсолютной величине, будут оцениваться в 50 баллов.

# **Задача E. Геометрическая прогрессия**

*Ограничение по времени: 1 секунда Ограничение по памяти: 16 Мб*

Для заданных целых чисел **a** и **n** рассмотрим сумму следующего ряда:

$$
S = \sum_{i=0}^{n} a^{i} = 1 + a + a^{2} + a^{3} + \dots + a^{n-1} + a^{n}.
$$

Эта сумма может быть очень большой. Например, при **a** = 10 и **n** = 999999 значение суммы состоит из миллиона цифр!

Требуется найти остаток от деления этой суммы на натуральное число **m**.

# **Входные данные**

В единственной строке входного файла INPUT.TXT даны три целых числа **a**, **n** и **m**  $(1 \leq |\mathbf{a}| \leq 10^{18}, 0 \leq \mathbf{n} \leq 10^{18}, 1 \leq \mathbf{m} \leq 10^{9}).$ 

# **Выходные данные**

В выходной файл OUTPUT.TXT выведите единственное неотрицательное целое число – ответ на задачу.

## **Примеры**

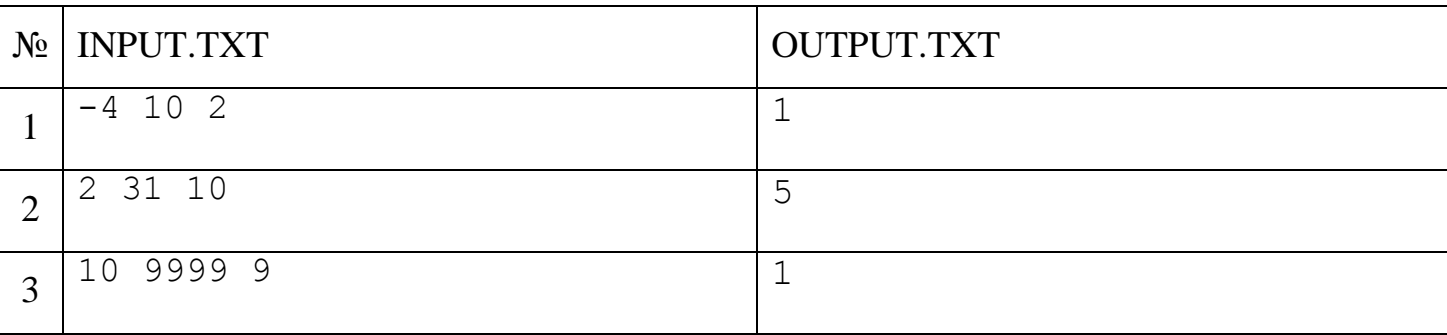

## **Система оценки**

Решения, работающие для **a**, **n** и **m**, не превосходящих 10 по абсолютной величине, будут оцениваться в 20 баллов.

Решения, работающие для  $\mathbf{n} \leq 10^6$ , будут оцениваться в 40 баллов.

Решения, работающие для взаимно простых значений **m** и **a**-1, будут оцениваться в 80 баллов.

# **Задача F. Сумма в ромбе**

*Ограничение по времени: 3 секунды Ограничение по памяти: 16 Мб*

Дано клетчатое поле размера N×M, в каждой клетке которого записано целое число. Назовем ромбом с центром в клетке  $(x,y)$  и диагональю  $2\times d+1$   $(d -$  неотрицательное целое число) множество клеток (x',y'), которые удовлетворяют неравенству:

$$
|x-x^{\prime}|+|y-y^{\prime}|\leq d\,.
$$

Ромб содержит ровно  $d^2 + (d+1)^2$  клеток с целочисленными координатами. Если среди всех клеток, принадлежащих ромбу, нет таких, которые лежат за границей заданного поля, то ромб принадлежит клетчатому полю. В дальнейшем будем рассматривать только ромбы, принадлежащие клетчатому полю.

Под суммой в ромбе будем понимать сумму всех чисел, записанных в ячейках поля, координаты которых принадлежат заданному ромбу.

Например, на рисунке ниже показан ромб на клетчатом поле  $5\times 5$  с центром в клетке (3,3) и диагональю 5, сумма в котором равна –88, а количество клеток, принадлежащих ромбу, равно  $2^2 + 3^2 = 13$ .

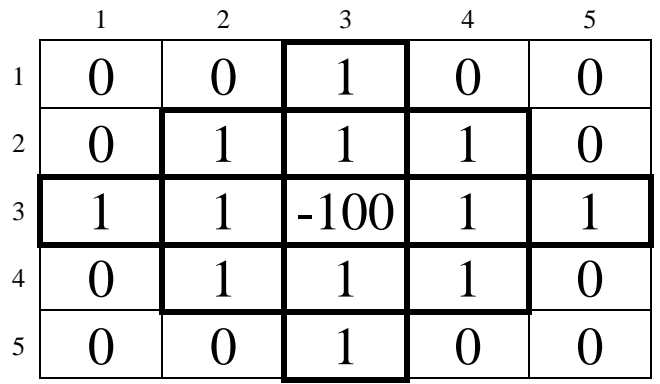

Вам дано клетчатое поле с числами, записанными в его ячейках, и q запросов, каждый из которых характеризуется одним целым числом с<sub>і</sub>. Ваша задача среди всех принадлежащих полю ромбов найти такие, которые содержат ровно c<sup>i</sup> клеток, среди них найти ромбы с максимальной суммой и найти значение этой максимальной суммы.

## **Входные данные**

В первой строке входного файла INPUT.TXT записаны два натуральных числа N и M – высота и ширина поля (N, M < 512). Каждая из последующих N строк содержит M целых чисел, записанных через пробел – числа, записанные в ячейках клетчатого поля. Числа в ячейках клетчатого поля по модулю не превосходят  $2\times10^4$ . В следующей строке указано одно неотрицательное целое число q, не превышающее 2**×**10 5 – количество запросов. Затем в q строках указано по одному целому числу  $c_i$  ( $|c_i| \le 10^6$ ).

Всероссийская олимпиада школьников по информатике по Красноярскому краю. Муниципальный этап, 9-11 классы, основной тур, 6 декабря 2018 г. Время выполнения – 240 мин

## **Выходные данные**

В выходной файл OUTPUT.TXT в ответ на i-й запрос в отдельной строке укажите три числа: сначала n<sub>i</sub> – количество различных ромбов, в которых ровно с<sub>i</sub> клеток, затем m<sub>i</sub> – количество тех из них, сумма в которых максимальна среди всех n<sub>i</sub> ромбов, и s<sub>i</sub> - значение максимальной суммы соответственно. Если нет ни одного подходящего ромба, то выведите  $n_i =$  $m_i = s_i = 0$ .

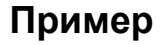

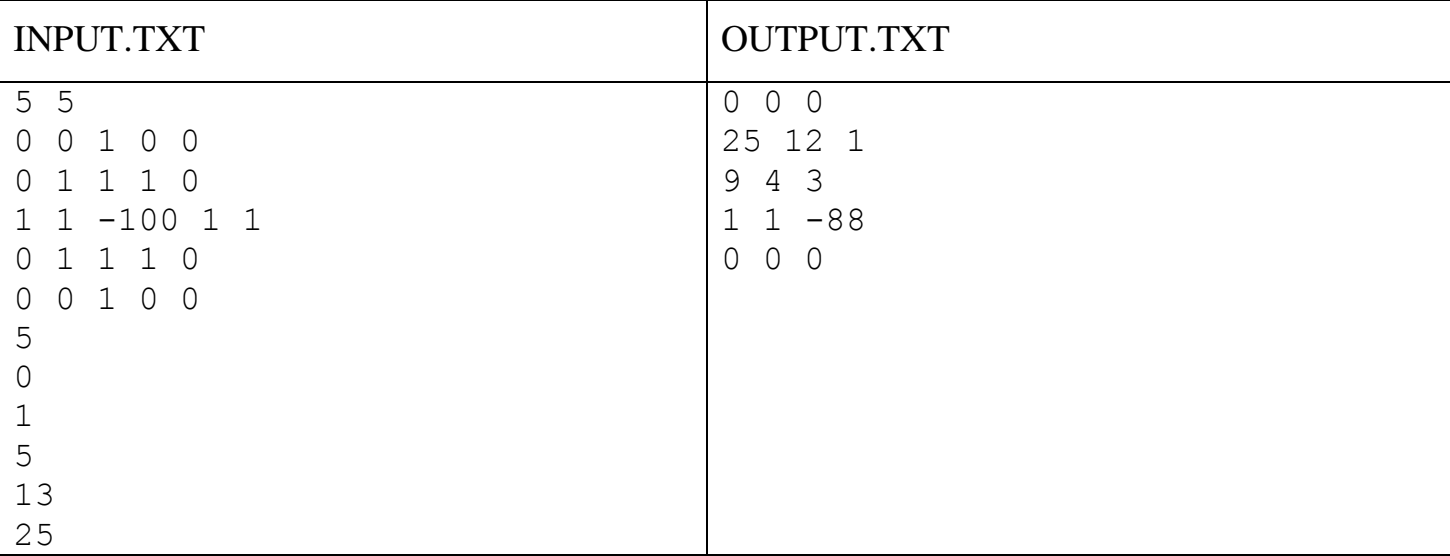

#### **Пояснение к примеру**

Клетчатое поле в примере совпадает с полем, изображенным на рисунке в условии задачи. В нем есть только ромбы, в которых 1, 5 или 13 клеток, и их 25, 9 и 1 соответственно. Нетрудно видеть, что:

- максимальная сумма в ромбах, в которых ровно 1 клетка, равна 1, и таких клеток 12.
- $\bullet$  максимальная сумма в ромбах, в которых ровно 5 клеток, равна 3. Это 4 ромба с координатами центров (2,2), (2,4), (4,2) и (4,4).
- максимальная сумма в ромбах, в которых ровно 13 клеток, равна -88, и такой ромб единственный.

#### **Система оценивания**

Решения, работающие только для N, M,  $q \le 100$ , будут оцениваться в 30 баллов. Решения, работающие только для  $c_i \leq 40$ , будут оцениваться в 40 баллов. Решения, работающие только для N,  $M \le 100$ , будут оцениваться в 50 баллов.